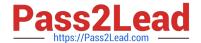

# **AZ-400**<sup>Q&As</sup>

Designing and Implementing Microsoft DevOps Solutions

### Pass Microsoft AZ-400 Exam with 100% Guarantee

Free Download Real Questions & Answers PDF and VCE file from:

https://www.pass2lead.com/az-400.html

100% Passing Guarantee 100% Money Back Assurance

Following Questions and Answers are all new published by Microsoft
Official Exam Center

- Instant Download After Purchase
- 100% Money Back Guarantee
- 365 Days Free Update
- 800,000+ Satisfied Customers

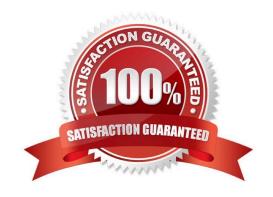

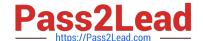

#### https://www.pass2lead.com/az-400.html

2024 Latest pass2lead AZ-400 PDF and VCE dumps Download

#### **QUESTION 1**

You have a project in Azure DevOps named Project1 that contains two environments named environment1 and environment2.

When a new version of Project is released, the latest version is deployed to environment2, and the previous version is redeployed to environment1.

You need to distribute users across the environments. The solution must meet the following requirements:

New releases must be available to only a subset of the users.

You must gradually increase the number of users that can access environment2.

What should you use?

- A. VIP swaping
- B. web app deployment slots
- C. Azure Load Balancer
- D. Azure Traffic Manager

Correct Answer: B

Explanation:

Use deployment slots

Whenever possible, use deployment slots when deploying a new production build. When using a Standard App Service Plan tier or better, you can deploy your app to a staging environment, validate your changes, and do smoke tests. When

you are ready, you can swap your staging and production slots. The swap operation warms up the necessary worker instances to match your production scale, thus eliminating downtime.

#### Reference:

https://docs.microsoft.com/en-us/azure/app-service/deploy-best-practices#use-deployment-slots

#### **QUESTION 2**

You need to execute inline testing of an Azure DevOps pipeline that uses a Docker deployment model. The solution must prevent the results from being published to the pipeline. What should you use for the inline testing?

- A. a single stage Dockerfile
- B. an Azure Kubernetes Service (AKS) pod
- C. a multi-stage Dockerfile
- D. a Docker Compose file

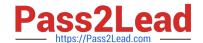

#### https://www.pass2lead.com/az-400.html

2024 Latest pass2lead AZ-400 PDF and VCE dumps Download

Correct Answer: B

Use Docker when running integration tests with Azure Pipelines.

Reference: https://crossprogramming.com/2019/12/27/use-docker-when-running-integration-tests-with-azure-pipelines.html

#### **QUESTION 3**

Note: The question is included in a number of questions that depicts the identical set-up. However, every question has a distinctive result. Establish if the solution satisfies the requirements.

You run the Register-AzureRmAutomationDscNode command in your company\\'s environment.

You need to make sure that your company\\'s test servers remain correctly configured, regardless of configuration drift.

Solution: You set the -ConfigurationMode parameter to ApplyAndAutocorrect.

Does the solution meet the goal?

A. Yes

B. No

Correct Answer: A

Reference: https://docs.microsoft.com/en-us/powershell/module/azurerm.automation/register-azurermautomationdscnode?view=azurermps-6.13.0

#### **QUESTION 4**

#### **HOTSPOT**

You have an Azure subscription that contains the resources shown in the following table.

| Name | Туре               |
|------|--------------------|
| DF1  | Azure Data Factory |
| SQL1 | Azure SQL Database |
| KV1  | Azure Key Vault    |

You plan to create a linked service in DF1. The linked service will connect to SQL1 by using Microsoft SQL Server authentication. The password for the SQL Server login will be stored

in KV1.

You need to configure DF1 to retrieve the password when the data factory connects to SQL1. The solution must use the principle of least privilege.

How should you configure DF1? To answer, select the appropriate options in the answer area.

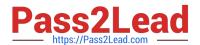

NOTE: Each correct selection is worth one point.

Hot Area:

### Answer Area

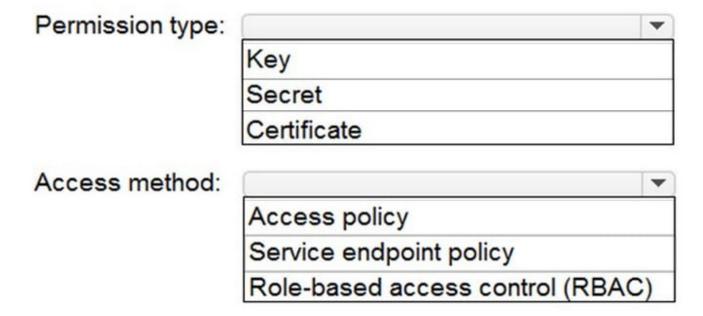

Correct Answer:

## Answer Area

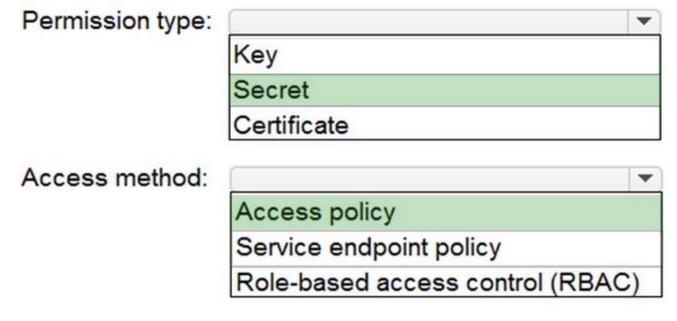

Box 1: Secret

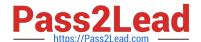

#### https://www.pass2lead.com/az-400.html

2024 Latest pass2lead AZ-400 PDF and VCE dumps Download

Store credential in Azure Key Vault by reference secret stored in key vault.

To reference a credential stored in Azure Key Vault, you need to:

Retrieve data factory managed identity

Grant the managed identity access to your Azure Key Vault. In your key vault -> Access policies -> Add Access Policy, search this managed identity to grant Get permission in Secret permissions dropdown. It allows this designated factory to

access secret in key vault.

Create a linked service pointing to your Azure Key Vault.

Create data store linked service, inside which reference the corresponding secret stored in key vault.

Box 2: Access policy

Reference:

https://docs.microsoft.com/en-us/azure/data-factory/store-credentials-in-key-vault

#### **QUESTION 5**

You have multiple teams that work on multiple projects in Azure DevOps.

You need to plan and manage the consumers and producers for each project. The solution must provide an overview of all the projects.

What should you do?

- A. Add a Predecessor or Successor link to the feature or user story for the items of each project.
- B. Add a Parent or Child link to the feature or user story for the items of each project.
- C. Install the Dependency Tracker extension and create dependencies for each project.
- D. Create a custom guery to show the consumers and producers and add a widget to a dashboard.

Correct Answer: C

Explanation:

The Dependency Tracker extension enables management of dependencies across teams, projects, and organizations. It provides filterable views to show all dependencies a team is consuming and producing. These views allow you to track

the state and schedule of dependencies to support you in assessing the risk of dependencies to product deliverables.

You use the Dependency Tracker to plan dependencies at the beginning of an iteration or release, and to track the status during development. For any given dependency, there are two parties involved:

Consumer: Feature team who has a need and starts a request for work

Producer: Feature team who makes a commitment to deliver work

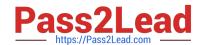

## https://www.pass2lead.com/az-400.html 2024 Latest pass2lead AZ-400 PDF and VCE dumps Download

Reference:

https://docs.microsoft.com/en-us/azure/devops/boards/extensions/dependency-tracker?view=azure-devops

Latest AZ-400 Dumps

AZ-400 VCE Dumps

**AZ-400 Braindumps**